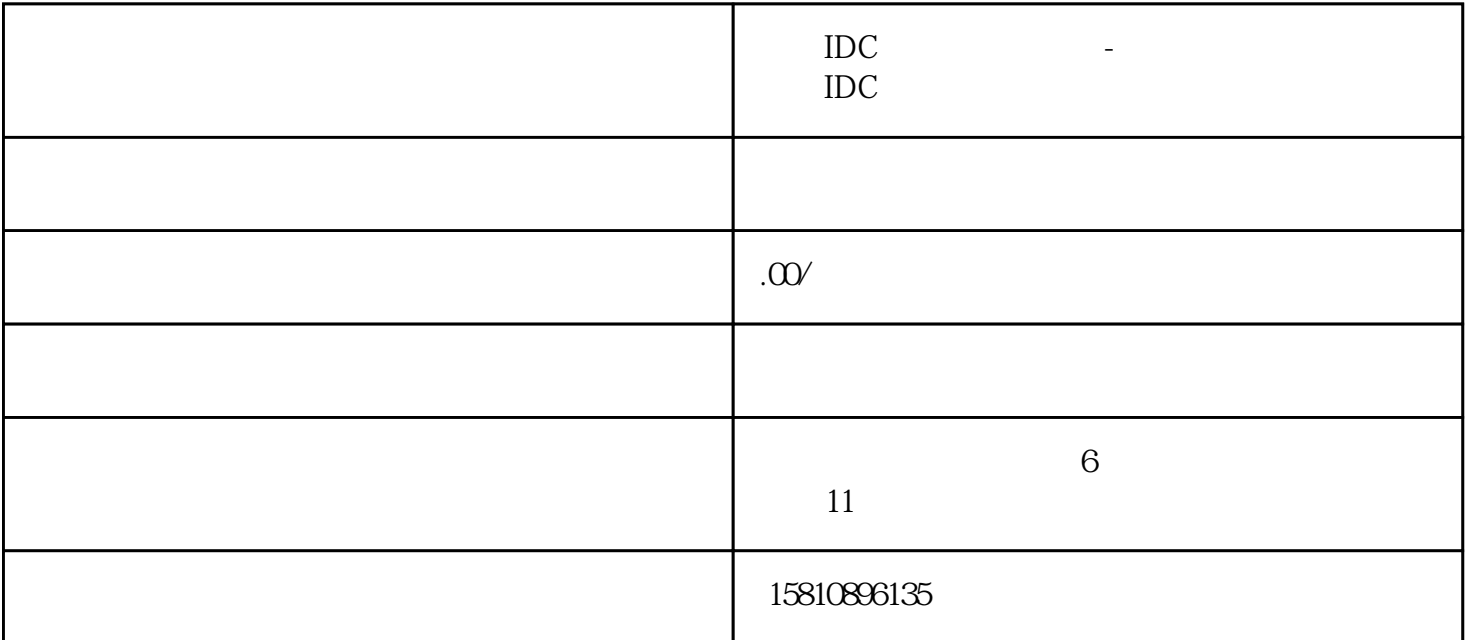

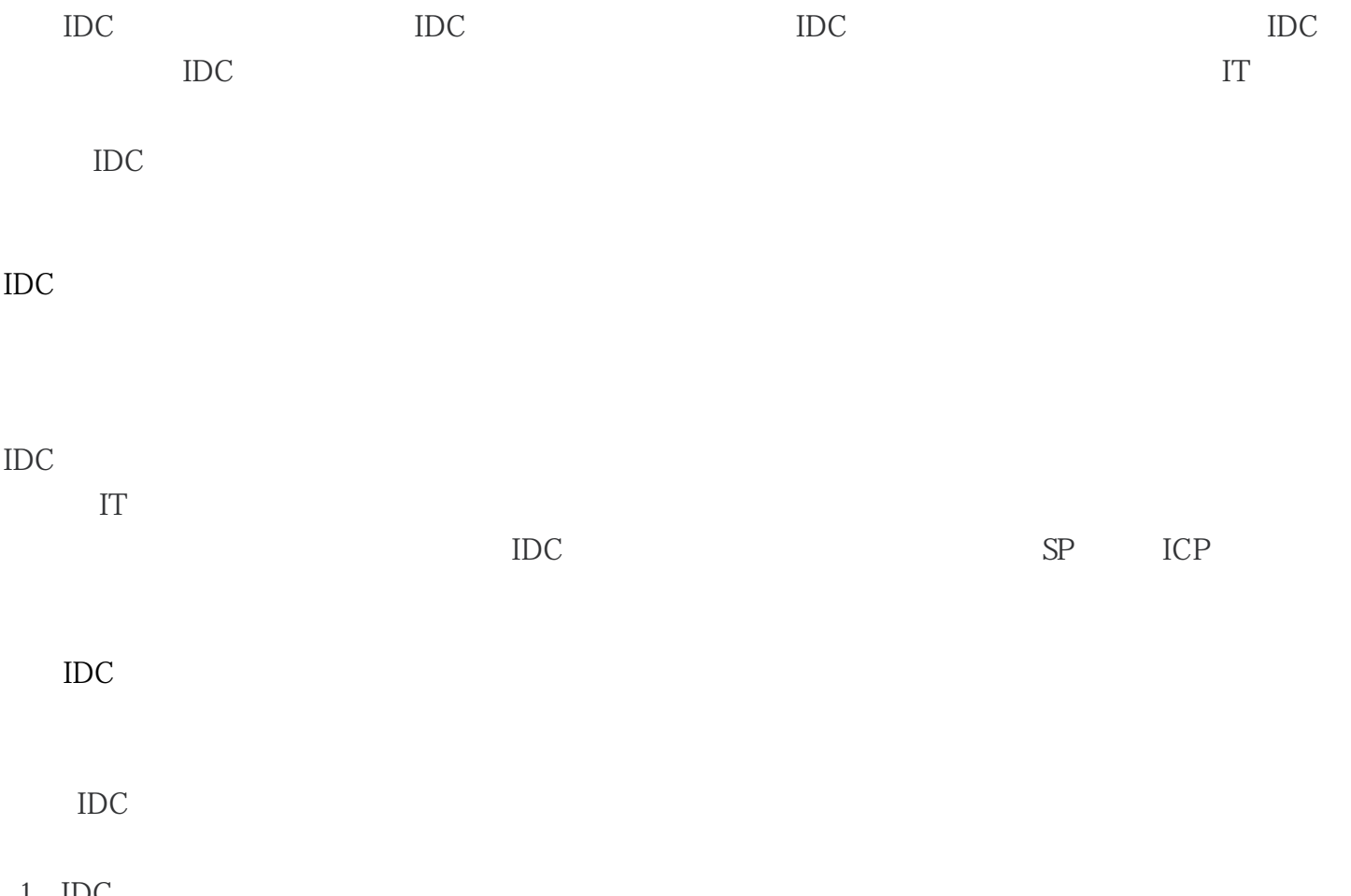

 $1$  IDC

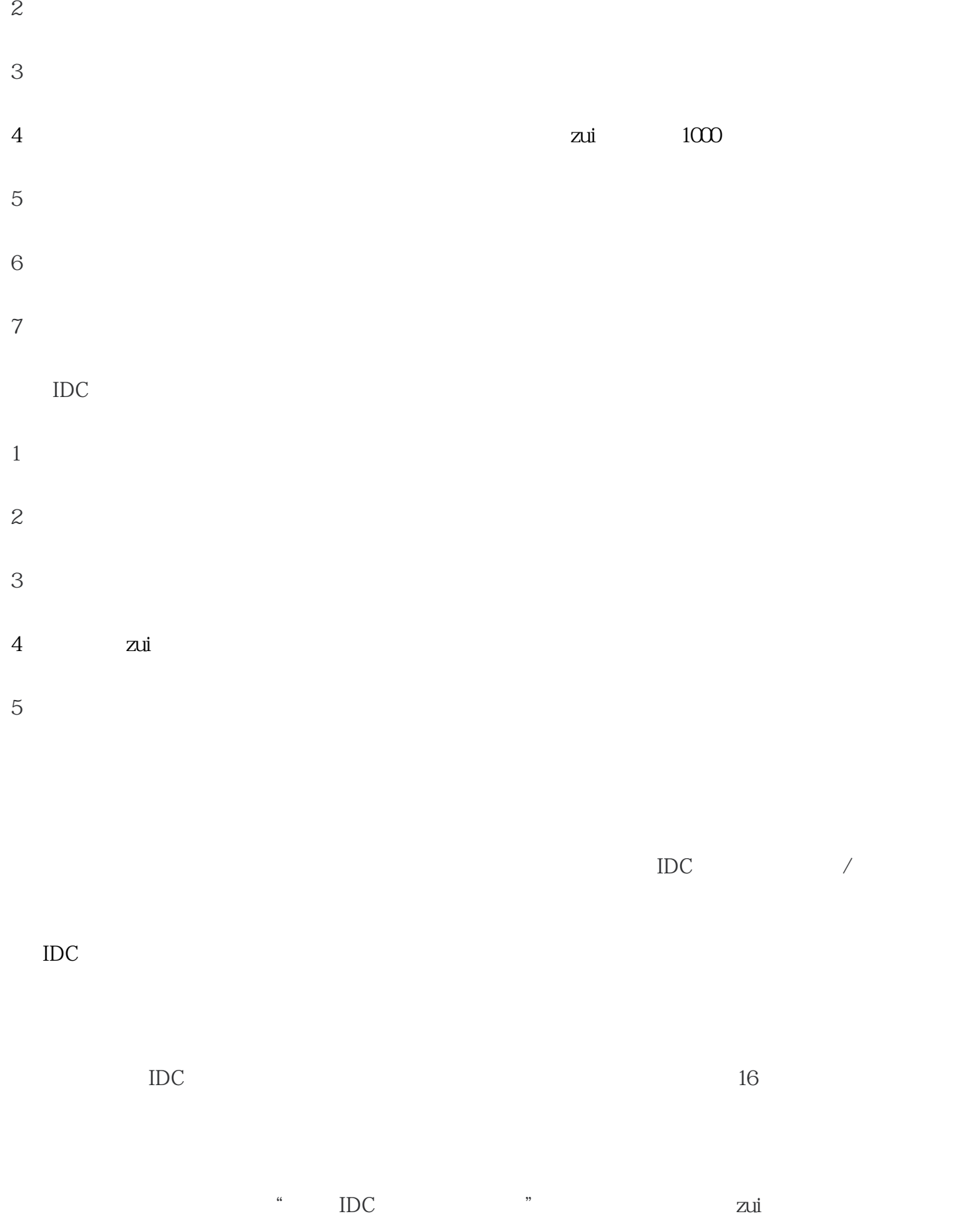

办IDC许可证的用户可以直接咨询公司宝。